## Erläuterungen zur Meldung der Stammdaten nach § 3 der Bargeldprüfungsverordnung (Anlage 1)

### 1.) Angaben zum Meldepflichtigen (Bargeldakteur)

#### Beispiel

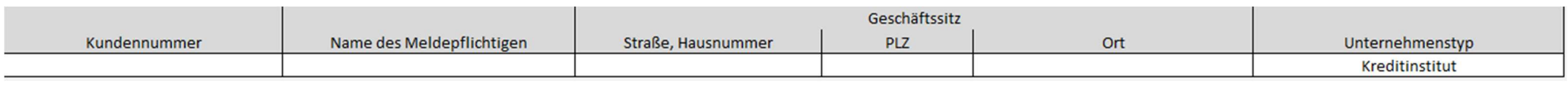

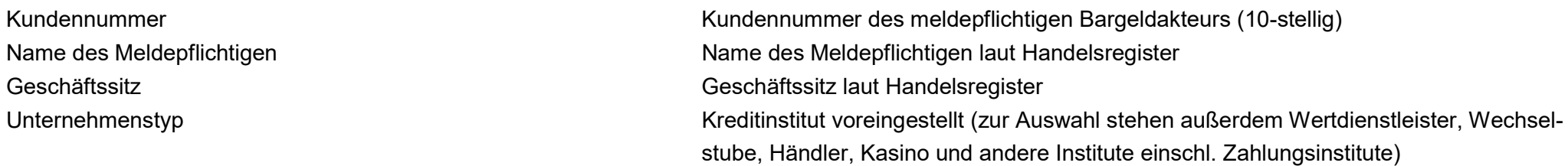

## 2.) Ansprechpartner

### Die Kontaktdaten werden genutzt für:

- Rückfragen zur Meldung
- Informationen zu den statistischen Meldungen zum Banknotenrecycling

#### Beispiel

#### Ansprechpartner

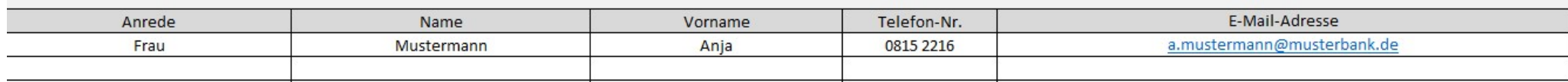

#### 3.) Auslagerungsunternehmen

**Beispiel** 

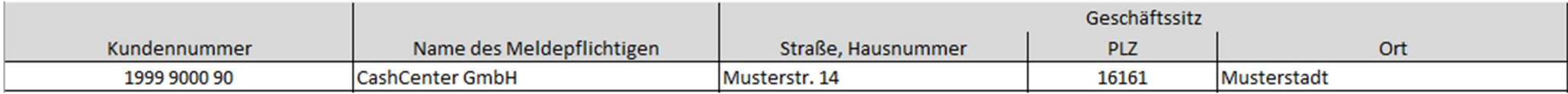

Als Auslagerungsunternehmen gilt ein Unternehmen, wenn es für einen Verpflichteten Banknoten mittels gelisteter beschäftigtenbedienter Banknotenbearbeitungssysteme auf Echtheit und Umlauffähigkeit prüft, um diese dem beauftragenden Verpflichteten für die Wiederausgabe zur Verfügung zu stellen. Nicht gemeint sind Unternehmen, die Bargeld nur transportieren, eine Wertermittlung durchführen bzw. es für Einzahlungen bei der Bundesbank aufbereiten.

### 4.) Geldausgabe- und andere kundenbediente Automaten ohne Recyclingfunktion

Hier sind nur Automaten mit Auszahlungsfunktion aufzuführen, keine sonstigen vom Meldepflichtigen betriebenen Automaten wie z.B. Parkautomaten o. ä.

### **Beispiel**

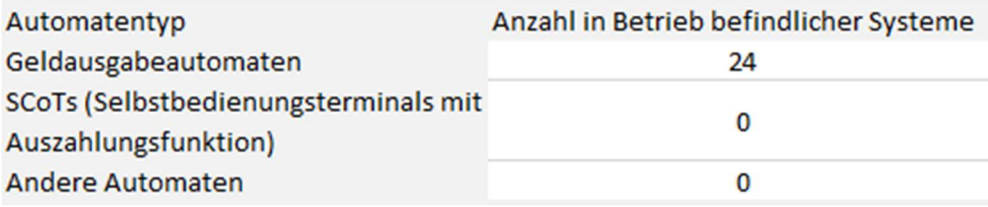

Geldausgabeautomaten kundenbediente Geldausgabeautomaten (GAA) SCoTs Selbstbedienungsterminals mit Auszahlungsfunktion Andere Automaten andere, bisher nicht genannte Automaten zur Banknotenauszahlung

### 5.) Meldung der betriebenen Systeme

Die halbjährlichen Stammdatenmeldungen sind Bestandsmeldungen. Alle betriebenen kunden- und beschäftigtenbedienten Systeme des Meldepflichtigen sind aufzuführen. In der Spalte "Art der Meldung" ist ein "B" für Bestand einzutragen.

Änderungen der Stammdaten sind innerhalb von 10 Geschäftstagen zu melden.

#### Für Änderungsmeldungen gibt es folgende Möglichkeiten:

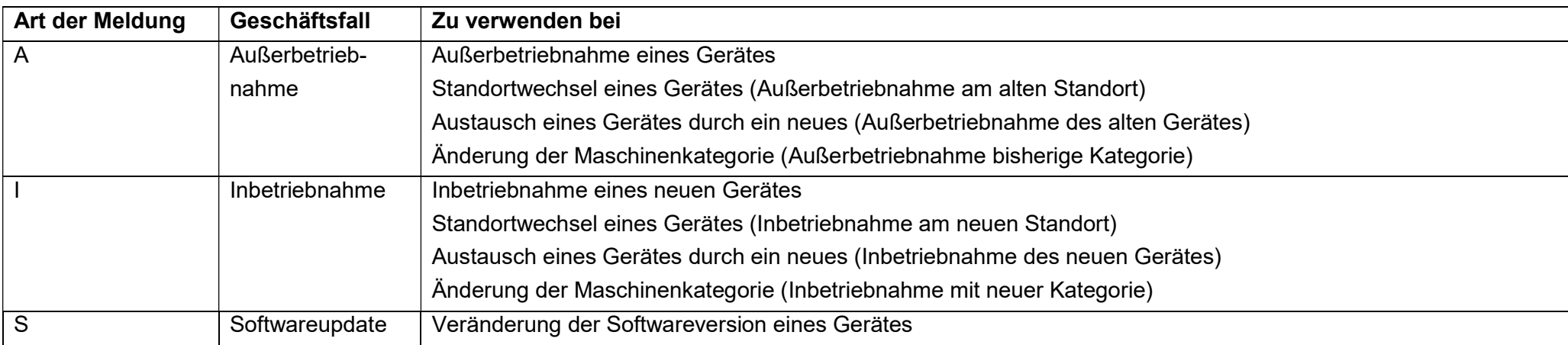

### Für jedes Gerät sind folgende Angaben zu machen:

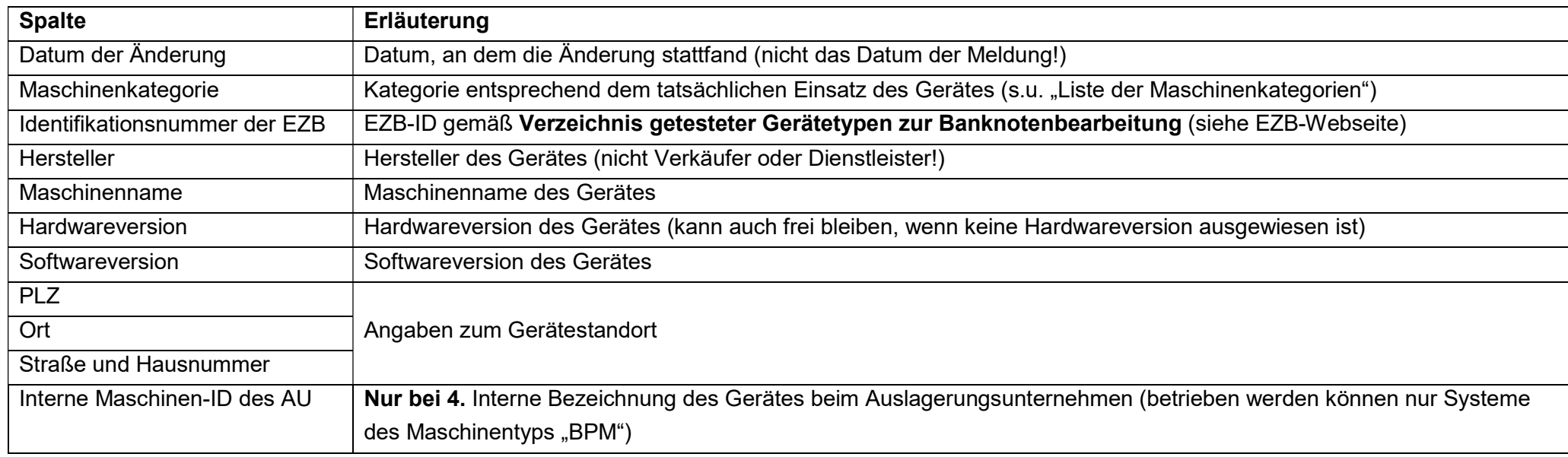

### Liste der Maschinenkategorien:

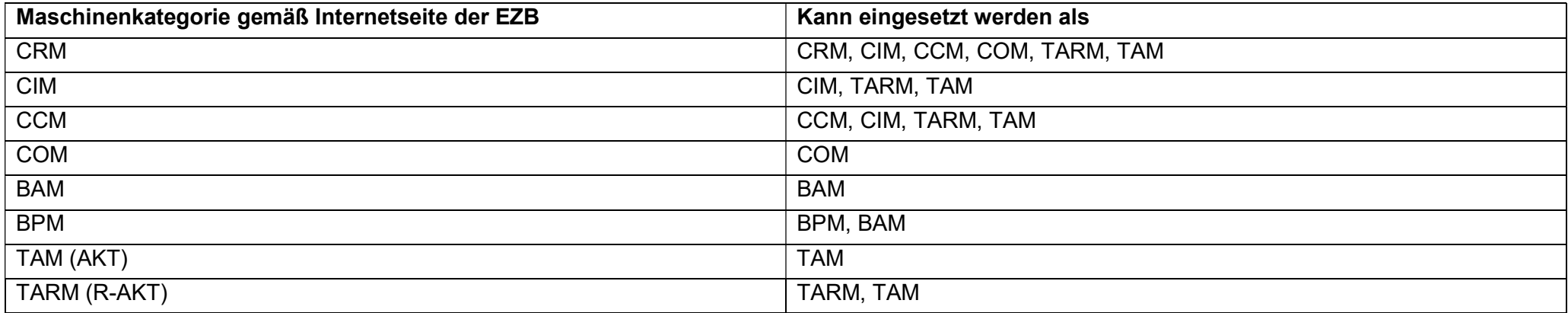

### Beispiele für abzugebende Meldungen:

#### a) Inbetriebnahme eines neuen Gerätes

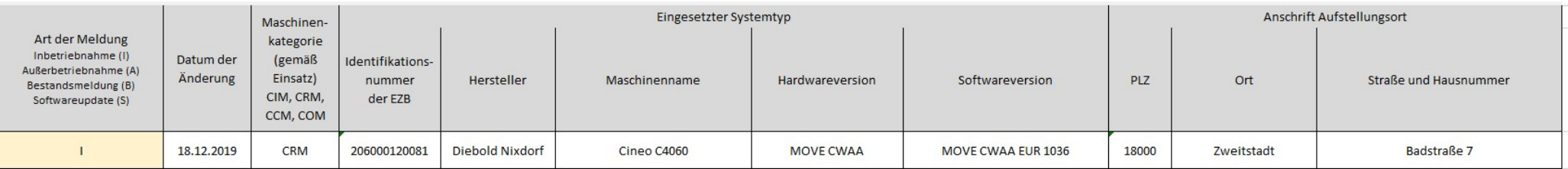

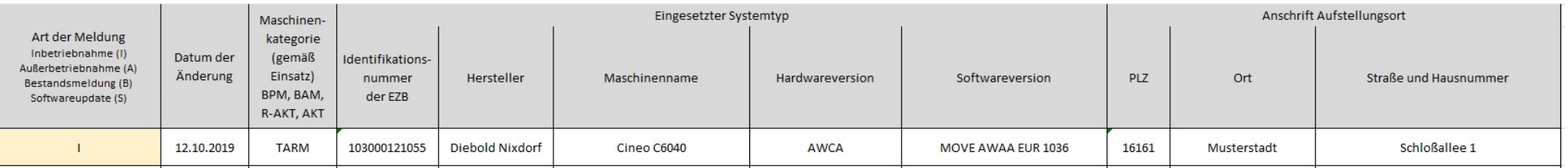

## b) Standortwechsel eines Gerätes

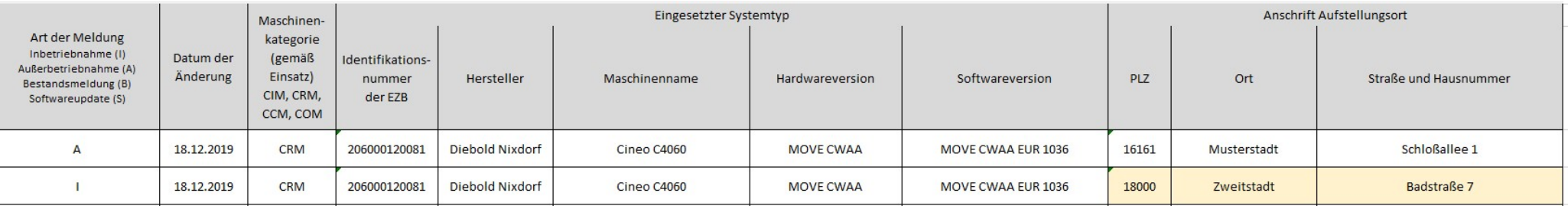

### c) Tausch eines Gerätes gegen ein anderes Gerät

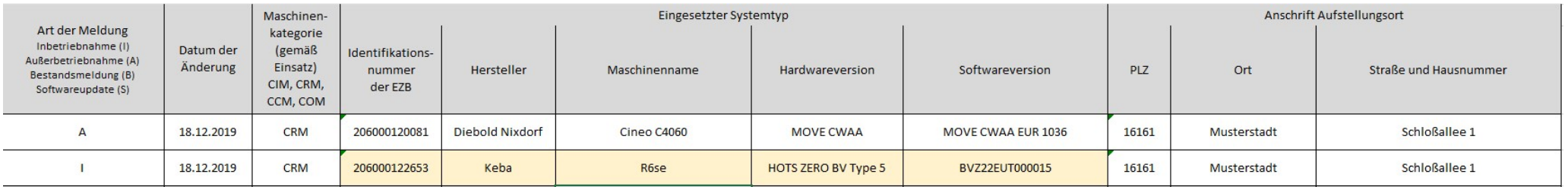

Hinweis: Beim Tausch eines Gerätes gegen ein baugleiches Gerät (gleiches Gerät, gleiche Hardwareversion, gleiche Softwareversion) ist keine Meldung **erforderlich** 

#### d) Außerbetriebnahme eines Gerätes

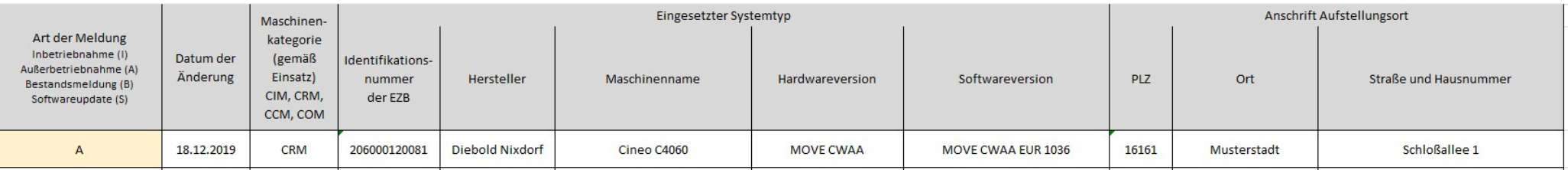

## e) Softwareupdate

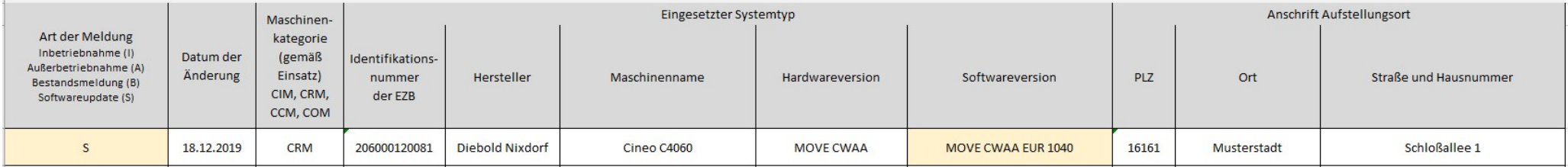

# f) Änderung der Maschinenkategorie wegen Änderung der Art der Benutzung von R-AKT (mit Fitnesssortierung) in TAM (ohne Fitnesssortierung)

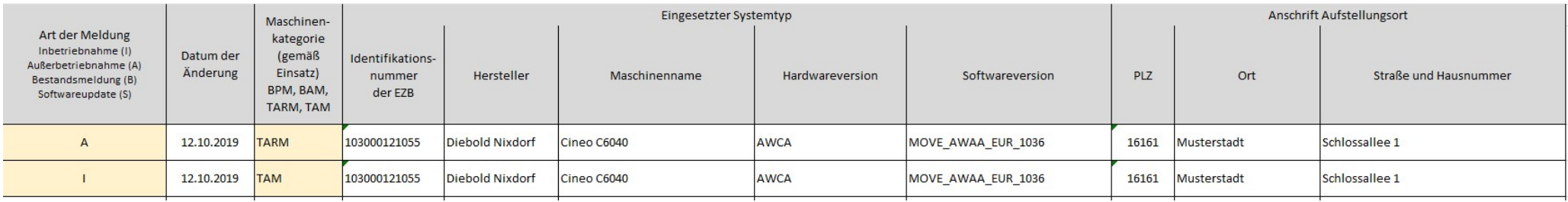